## March 2016 Features Update

### **Table of Contents**

| Global                        | 3 |
|-------------------------------|---|
| Family Tree Enhancements      | 4 |
| Census Database Enhancements  |   |
| Vital Statistics Enhancements |   |
| Bug Fixes                     |   |
|                               |   |

## **Illustration Index**

| Illustration 1: Creating an Individual Event                                                      | 4 |
|---------------------------------------------------------------------------------------------------|---|
| Illustration 2: Creating a non-Standard Event                                                     |   |
| Illustration 3: Wesleyan Methodist Baptisms report with hyperlinks to the family tree             | 7 |
| Illustration 4: Display of potential matches in the family tree for a transcription of a Wesleyan |   |
| Methodist Baptism                                                                                 | 8 |
| Illustration 5: County Level Summary of Marriage Transcriptions for a Year                        | 8 |
| Illustration 6: Summary of Marriage Transcriptions for Townships within a County                  | 9 |

## Global

There are no changes to global functionality this month.

### **Family Tree Enhancements**

The class LegacyIndiv has a new method getGenderClass which returns the CSS classname appropriate to the sex of the individual.

It is now possible to define new event types for individuals on the fly. When you add an event to an individual:

|              | Choose an event type: •                |
|--------------|----------------------------------------|
| itations: S  | Source Name Details (Page)<br>Adoption |
| Update Event | Birth Burial                           |
|              | Christening<br>Confirmation (LDS)      |
|              | Death                                  |
|              | Baptism<br>Baptism (LDS)               |
|              | BarMitzvah                             |
|              | BasMitzvah<br>Birth Registration       |
|              | Blessing                               |
|              | Census<br>Circumcision                 |
|              | Citizenship                            |
|              | Confirmation<br>Confirmation (LDS)     |
|              | Court                                  |

Illustration 1: Creating an Individual Event

You can choose the blank event type. Then you can write the description of the event or fact exactly as you wish it to appear:

| - 2 |                     |                                              |
|-----|---------------------|----------------------------------------------|
|     | Edit Ever           | nt for <u>Mary Noble</u>                     |
|     |                     | it for <u>inary nobic</u>                    |
| -   | Event Type:         | ·                                            |
| 2   | Date:               | 7 Sept 1875                                  |
| -   | Description:        | B I U E E Font family ▼ Font size ▼ Format ▼ |
|     |                     | ★ 臨 温 注   津 律   り や   ≫ ※ ↓ 星   ▲・型・         |
|     |                     | swam the English Channel                     |
| _   |                     |                                              |
|     |                     |                                              |
|     |                     |                                              |
|     |                     | Loading                                      |
|     | Location:<br>Notes: | Ramsgate, Kent, England                      |
| ٦   | Notes.              |                                              |
|     |                     | Х 42 巻 注 注 津 ゆ ♡   ∞ ※ ↓ ▼   ▲・型・            |
|     |                     |                                              |
|     |                     |                                              |
|     |                     |                                              |
|     |                     |                                              |
| -   |                     |                                              |
|     |                     |                                              |
|     |                     |                                              |
|     |                     |                                              |
|     |                     |                                              |
|     |                     |                                              |
|     |                     | Path:                                        |
|     | Order:              |                                              |
|     | Citations: So       | urce Name Details (Page)                     |
|     | Add Citation        |                                              |
| ]   | Update Event        | <u>C</u> lear Notes <u>P</u> ictures         |
|     | <u>opuate Event</u> |                                              |
|     |                     |                                              |
|     |                     |                                              |

Illustration 2: Creating a non-Standard Event

#### **Census Database Enhancements**

The only change to census management this month is correction to a problem with displaying the Page table for an enumeration division.

#### **Vital Statistics Enhancements**

Control of the sorting of instances of the CountyMarriage record is moved into the class, through the addition of a method compare.

The Wesleyan Methodist Baptisms report now displays hyper-links to the family tree for those baptisms that have been linked.

| Wesleyan Methodist Baptisms Update                                                                                                    |      |         |                     |               |             |         |   |  |
|----------------------------------------------------------------------------------------------------|------|---------|---------------------|---------------|-------------|---------|---|--|
| This tool is an alternate and <b>unauthorized</b> interface to the transcription © Ida Reed, 2001 and made <u>available on Rootsweb</u><br>by Bill Martin. |      |         |                     |               |             |         |   |  |
|                                                                                                    |      |         | displaying rows     | s 1 to 7 of 7 |             |         | ; |  |
| /olume                                                                                                    | Page | Surname | Given Names         | Birth Place   | Birth Date  | Details |   |  |
| 3                                                                                                    | 237  | Toles   | Amy                 | Caradoc Twp   | 09 May 1862 | Details |   |  |
| 3                                                                                                    | 237  | Toles   | <u>Cynthia</u>      | Caradoc Twp   | 07 Mar 1864 | Details |   |  |
| 3                                                                                                    | 237  | Toles   | Frances Ellen       | Caradoc Twp   | 30 Aug 1870 | Details |   |  |
| 3                                                                                                    | 237  | Toles   | James William       | Caradoc Twp   | 14 Oct 1865 | Details |   |  |
| 3                                                                                                    | 237  | Toles   | <u>Margaret</u>     | Caradoc Twp   | 13 Nov 1860 | Details |   |  |
| 4                                                                                                    | 327  | Toles   | Mary Ida            | Elgin Co      | 17 Jan 1870 | Details |   |  |
| 3                                                                                                    | 237  | Toles   | <u>Thomas Edwin</u> | Caradoc Twp   | 15 Feb 1868 | Details |   |  |
|                                                                                                    |      |         |                     |               |             |         |   |  |

Illustration 3: Wesleyan Methodist Baptisms report with hyperlinks to the family tree

The Wesleyan Methodist Baptisms detail page now has dynamic functionality which highlights fields with unexpected values, such as numerics in a non-numeric field or non-numerics in a numeric only field. It also adds buttons for several function including to perform a search of the family tree for potential matches against the record, and to clear a link to the family tree if it is determined to be incorrect.

| Weslevan N                         | Aethodist Baptism: Update                                                                                                    |  |  |  |  |  |  |
|------------------------------------|----------------------------------------------------------------------------------------------------|--|--|--|--|--|--|
| Previous Next                      | New Query                                                                                                    |  |  |  |  |  |  |
| <u><u>r</u>revious <u>n</u>ext</u> |                                                                                                    |  |  |  |  |  |  |
| Volume:                            | 3                                                                                                    |  |  |  |  |  |  |
| Page:                              | 780                                                                                                    |  |  |  |  |  |  |
| District:                          | Middlesex                                                                                                    |  |  |  |  |  |  |
|                                    | Williams East & West                                                                                                    |  |  |  |  |  |  |
|                                    | John Archibald                                                                                                    |  |  |  |  |  |  |
| Family:                            | Campbell                                                                                                    |  |  |  |  |  |  |
| Birth Date:                        | 06 Nov 1873                                                                                                    |  |  |  |  |  |  |
| Birth Place:                       | E.Williams                                                                                                    |  |  |  |  |  |  |
| Link:                              | Possible matches to this registration:                                                                                                    |  |  |  |  |  |  |
| Baptism Date:                      | Possible matches to this registration:                                                                                                    |  |  |  |  |  |  |
|                                    | Alfred John Campbell (12 Apr 1874—1948) son of Archibald Campbell and Mary McIntyre husband of Florence Ada Ferguson                                                               |  |  |  |  |  |  |
|                                    | Archibald Campbell (5 Jan 1872–26 Jun 1946) son of Malcolm Campbell and Anna McCahill                                                                                              |  |  |  |  |  |  |
| Mother's Name:                     | Archibald Campbell (about 1873—) son of Archibald Campbell and Nancy Wifeofarchiecampbell                                                                                          |  |  |  |  |  |  |
|                                    | Archibald D. Campbell (26 Aug 1871—1937) son of John D. Campbell and Christena McVicar<br>Daniel John Campbell (about Jan 1871—1927) son of Donald Daniel Campbell and Jane Lamont |  |  |  |  |  |  |
| Minister:                          | Johanna Campbell (12 May 1871—) daughter of Archibald Campbell and Ann Henderson                                                                                                   |  |  |  |  |  |  |
|                                    | John Campbell (about 1871—) son of William Campbell and Elizabeth Wifeofwilliamcampbell                                                                                            |  |  |  |  |  |  |
| <u>U</u> pdate <u>C</u> lear Form  | John Campbell (30 Jun 1872 – ) son of Archibald Campbell and Argaret Shields                                                                                                    |  |  |  |  |  |  |
|                                    | John Duncan Campbell (about Aug 1871—) husband of Isabel Leitch                                                                                                    |  |  |  |  |  |  |
| Contact Author                     | John Lamont Campbell (15 Aug 1873—1943) son of Donald Morrison Campbell and Isabella Lamont husband of Mabel Waters                                                                |  |  |  |  |  |  |
| Genealogy: Canada: N               | Joseph Henry Campbell (7 Sep 1873—) son of Angus Campbell and Elizabeth Ferguson                                                                                                   |  |  |  |  |  |  |
|                                    |                                                                                                    |  |  |  |  |  |  |

Illustration 4: Display of potential matches in the family tree for a transcription of a Wesleyan Methodist Baptism

The birth and baptism dates are reformatted from the internal 9999-99-99 format and displayed in a more user-friendly dd Mmm yyyy format.

This dialog now supports updating the transcription.

The reporting of statistics related to the Ontario post-Confederation Marriage Registrations has been improved to introduce a county level summary.

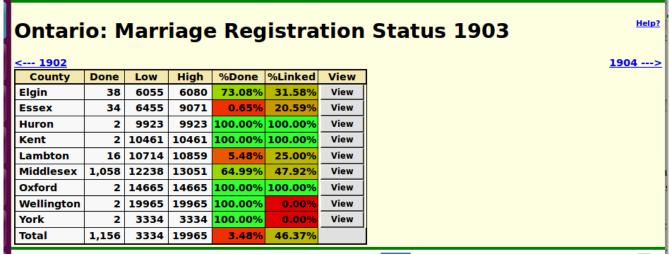

Illustration 5: County Level Summary of Marriage Transcriptions for a Year

Clicking on the "View" button takes you to a summary of the townships within that county.

# Ontario Middlesex: Marriage Registration Status 1903

| <u>&lt; 1902</u>                                                                    |                         |       |       |       |         |                |      | <u>1904&gt;</u> |
|-------------------------------------------------------------------------------------|-------------------------|-------|-------|-------|---------|----------------|------|-----------------|
| County                                                                              | Township                | Done  | Low   | High  | %Done   | %Linked        | View |                 |
| Middlesex                                                                           | Adelaide                | 26    | 12238 | 12250 | 100.00% | 96.15%         | View |                 |
| Middlesex                                                                           | Ailsa Craig             | 10    | 12251 | 12255 | 100.00% | 40.00%         | View |                 |
| Middlesex                                                                           | Biddulph                | 30    | 12256 | 12270 | 100.00% | 13.33%         | View |                 |
| Middlesex                                                                           | Caradoc                 | 82    | 12271 | 12311 | 100.00% | 75.61%         | View |                 |
| Middlesex                                                                           | Delaware                | 42    | 12312 | 12332 | 100.00% | <b>66.67</b> % | View |                 |
| Middlesex                                                                           | <b>Dorchester North</b> | 36    | 12333 | 12350 | 100.00% | 50.00%         | View |                 |
| Middlesex                                                                           | Ekfrid                  | 34    | 12351 | 12367 | 100.00% | 85.29%         | View |                 |
| Middlesex                                                                           | Glencoe                 | 26    | 12368 | 12380 | 100.00% | 65.38%         | View |                 |
| Middlesex                                                                           | Lobo                    | 50    | 12381 | 12405 | 100.00% | 94.00%         | View |                 |
| Middlesex                                                                           | London City             | 340   | 12406 | 12860 | 37.36%  | 19.12%         | View |                 |
| Middlesex                                                                           | London Twp              | 94    | 12861 | 12907 | 100.00% | 54.26%         | View |                 |
| Middlesex                                                                           | Lucan                   | 8     | 12908 | 12911 | 100.00% | 50.00%         | View |                 |
| Middlesex                                                                           | McGillivray             | 24    | 12912 | 12923 | 100.00% | 33.33%         | View |                 |
| Middlesex                                                                           | Metcalfe                | 14    | 12924 | 12930 | 100.00% | 100.00%        | View |                 |
| Middlesex                                                                           | Mosa                    | 26    | 12931 | 12943 | 100.00% | 100.00%        | View |                 |
| Middlesex                                                                           | Newbury                 | 2     | 12944 | 12944 | 100.00% | 0.00%          | View |                 |
| Middlesex                                                                           | Nissouri West           | 26    | 12945 | 12957 | 100.00% | 23.08%         | View |                 |
| Middlesex                                                                           | Parkhill                | 26    | 12958 | 12970 | 100.00% | 15.38%         | View |                 |
| Middlesex                                                                           | Strathroy               | 86    | 12971 | 13013 | 100.00% | 83.72%         | View |                 |
| Middlesex                                                                           | Wardsville              | 8     | 13014 | 13017 | 100.00% | 25.00%         | View |                 |
| Middlesex                                                                           | Westminster             | 50    | 13018 | 13042 | 100.00% | 30.00%         | View |                 |
| Middlesex                                                                           | Williams East           | 6     | 13043 | 13045 | 100.00% | 33.33%         | View |                 |
| Middlesex                                                                           | Williams West           | 12    | 13046 | 13051 | 100.00% | 33.33%         | View |                 |
|                                                                                     | Total                   | 1,058 | 12238 | 13051 | 65.07%  | 47.92%         |      |                 |
| Contact Author f Like One person likes this. Sign Up to see what your friends like. |                         |       |       |       |         |                |      |                 |

Illustration 6: Summary of Marriage Transcriptions for Townships within a County

All if the date fields in vital statistics forms now use the same routine to process updated dates which means among other things that you do not have to separate the numeric day of the month from the following month name, or the month name from the following year as you are typing.

### **Bug Fixes**

- Because the web-site now uses secure HTTP it was necessary to change those pages that use Google APIs to load the support libraries using secure HTTP.
- The script for editing a set of parents did not properly escape the names of children as required to support names that include a quote mark, such as "O'Neil". It also used the wrong class for the edit and detach buttons when adding a new child, which resulted in the buttons having the wrong dimensions.